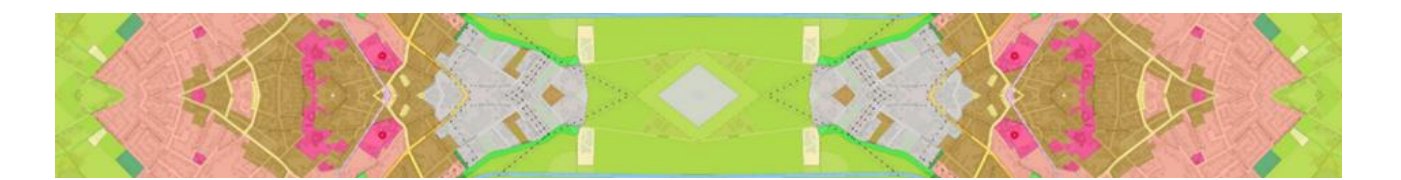

# **Pflichtenheft zur Erstellung XPlanung-konformer Bebauungspläne im Verbandsgebiet des kommunalen Rechenzentrums Niederrhein für die Kommune:**

**Gemeinde Schwalmtal**

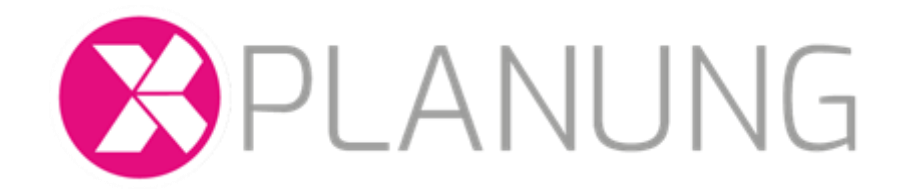

**Stand: 22.06.2023**

Dieses Musterpflichtenheft basiert auf dem "Musterpflichtenheft XPlanung Nordrhein-Westfalen" und wurde durch die "UAG XPlanung Pflichtenheft" des KRZN auf die Bedürfnisse der Kommunen des Verbandsgebiets angepasst.

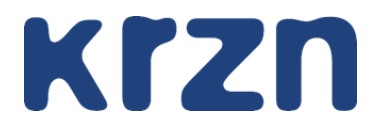

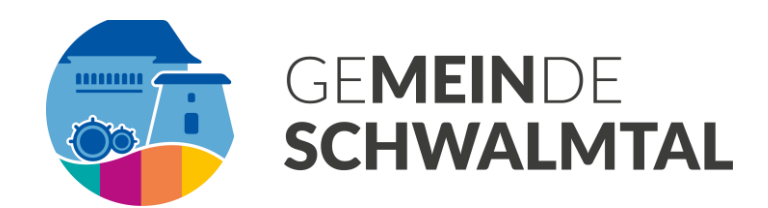

#### **Erarbeitung und Kontakt:**

Jan Heimbach 02842/9070-201 [jan.heimbach@krzn.de](mailto:jan.heimbach@krzn.de) Kommunales Rechenzentrum Niederrhein Friedrich-Heinrich-Allee 130, 47475 Kamp-Lintfort -Germany-

Gemeinde Schwalmtal Markt 20, 41366 Schwalmtal

Jonas Henkel 02163 / 946-129 [jonas.henkel@gemeinde-schwalmtal.de](mailto:jonas.henkel@gemeinde-schwalmtal.de)

**KOMMUNALE IT - VON MENSCH ZU MENSCH** 

Das vorliegende Musterpflichtenheft soll den Kommunen des KRZN-Verbandsgebiets als Vorlage eines Pflichtenheftes zur Erstellung XPlanung-konformer Bauleitpläne dienen.

Es ergänzt die beiden Veröffentlichungen der XLeitstelle "Handreichung XPlanung" und "Leitfaden XPlanung" um die Belange der im KRZN Verbandsgebiet eingesetzten Software und baut auf diesen auf (verfügbar unter www.xleitstelle.de).

Dieses Musterpflichtenheft soll als Mindest- und Quasistandard verstanden werden, um eine Mindestqualität und Einheitlichkeit der im KRZN-Verbandsgebiet XPlanung-konform erstellten Bauleitpläne zu fördern. Dabei ist zu beachten, dass der Standard XPlanung und der digitale Plan nicht die ausgefertigte Planurkunde eines Bebauungsplans ersetzen, die weiterhin alleine die maßgebliche Quelle für rechtsverbindliche Planaussagen ist. Der Standard XPlanung definiert vielmehr die technischen Vorgaben, die bei der digitalen Erstellung neuer Bauleitpläne oder der Nachdigitalisierung bestehende Pläne zu beachten sind.

Der Kommune steht es frei, zu den hier gemachten Empfehlungen weitere detailliertere oder abweichende Vorgaben zu machen bzw. die Tabelle der **optionalen Pflichtattribute** anzupassen.

Für Begriffsdefinitionen und -erklärungen wird auf der letzten Seite ein Glossar angeboten. Die darin enthaltenden Begriffe werden in diesem Dokument blau markiert.

# **Inhalt**

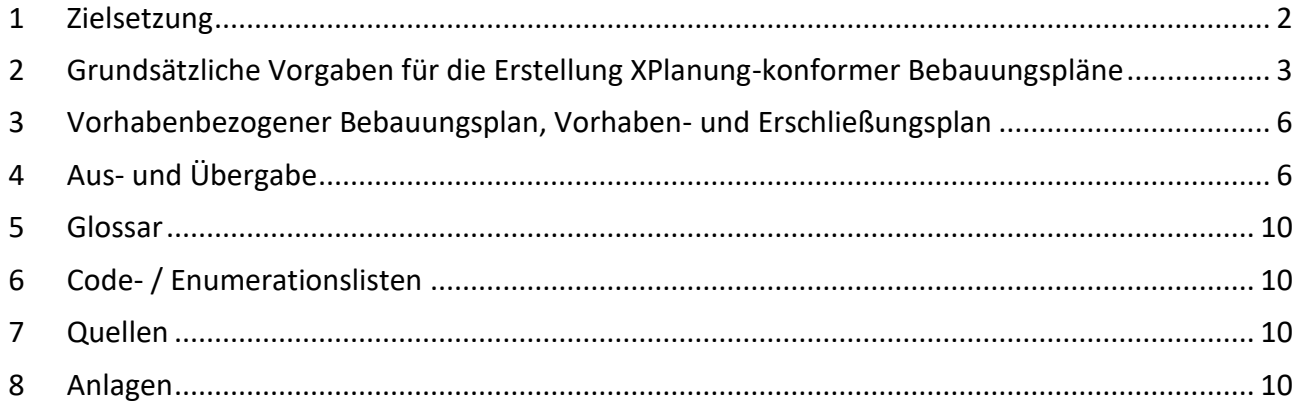

#### <span id="page-3-0"></span>**1 Zielsetzung**

#### **Allgemeines**

Mit diesem Pflichtenheft wird das Ziel verfolgt, eine Grundlage für die einheitliche und XPlanungkonforme Gestaltung der Bebauungspläne der Gemeinde Schwalmtal zu schaffen. Sie ist bei der vollvektoriellen Neuerstellung und der voll- oder teilvektoriellen Nachdigitalisierung von Bebauungsplänen verbindlich anzuwenden und bildet den Rahmen für die zu erbringenden Leistungen zur Einreichung einer konsistenten XPlanGML-Datei. Voraussetzung hierfür ist die Ausstattung mit einer Zeichensoftware, die XPlanGML-Dateien erzeugen kann.

Es wird vorausgesetzt, dass sich der / die Planersteller(in) intensiv mit den Regelwerken von XPlanung auseinandergesetzt hat. Nähere Informationen sind auf den Seiten der XLeitstelle unter [xleitstelle.de](https://www.xleitstelle.de/) zu finden.

So sind insbesondere die Vorgaben, die sich aus dem Leitfaden XPlanung ergeben, auch hier entsprechend zu beachten, sofern sich aus diesem Pflichtenheft nichts Anderes / weitergehendes ergibt. Maßgeblich für die Vorgaben ist jeweils der aktuelle Stand des Leitfadens XPlanung sowie dieses Pflichtenheftes zum Zeitpunkt der Beauftragung.

#### **Rechtliche Grundlage**

XPlanung ist ein nationaler Datenaustauschstandard für bestimmte raumbezogene Plandokumente (Bauleitplanung, Raumordnung, Landschaftsplanung), der am 5. Oktober 2017 vom IT-Planungsrat verbindlich beschlossen worden ist. § 20 des Gesetzes zur Förderung der elektronischen Verwaltung in Nordrhein-Westfalen (E-Government-Gesetz Nordrhein-Westfalen - EGovG NRW i. d. F. v. 08.07.2016) regelt die verbindliche Übernahmeverpflichtung der Standardisierungsbeschlüsse des IT- Planungsrats für Nordrhein-Westfalen. Danach ist XPLANUNG seit Februar 2023 in NRW verbindlich.

# <span id="page-4-0"></span>**2 Grundsätzliche Vorgaben für die Erstellung XPlanung-konformer Bebauungspläne**

# **2.1 Planungsgrundlage**

Der Bebauungsplan ist jeweils auf der Basis der aktuell verfügbaren Liegenschaftskarte zu erstellen / konstruieren. Als Grundlage hierfür ist die amtliche Liegenschaftskarte (ALKIS) im Koordinatensystem ETRS89 / UTM 32N (EPSG Code 25832, ohne Zone 32) zu verwenden. Das Datum der ALKIS-Daten kann im Plankommentar hinterlegt werden (Datum der ALKIS-Daten: tt.mm.jjjj). Die Plangrundlage ist im amtlichen Höhenbezugssystem DHHN2016 (Höhenstatus 170) mit NHN-Höhen in ausreichender Anzahl auf zwei Nachkomma-Stellen zu versehen.

#### **2.2 Geometrie**

Bei der Erstellung der Planzeichnung ist darauf zu achten, dass Flächen in der Flächenschlussebene (i. d. R. die Art der baulichen Nutzung, Grünflächen, Verkehrsflächen, Gemeinbedarfsflächen, etc.) in der Ebene = 0 / ebenerdig liegen, geschlossen sind und keine Überschneidungen, Überlappungen und Lücken aufweisen. Aneinandergrenzende Geometrien müssen identische Stützpunkte haben (siehe auch Leitfaden XPlanung Kapitel 3.6 und Kapitel 4.2.3).

Bei Bebauungsplänen ist darüber hinaus aus den Baugrenzen bzw. Baulinien die überbaubare Grundstücksfläche als Flächenobjekt zu bilden und zu übermitteln.

Auf die zeichnerisch eindeutige Bestimmtheit und Lesbarkeit der Festsetzungen ist zu achten. Sämtliche Fachobjekte, Beschriftungen, Präsentationsobjekte und Signaturen sind unbedingt innerhalb der Geltungsbereichsgrenze zu positionieren und sollen sich nicht gegenseitig verdecken (siehe auch Leitfaden XPlanung Kapitel 3.6 und Kapitel 4.2).

Im Übrigen gilt, dass Konstruktionen immer mit den exakten Maßen herzustellen sind, das heißt, dass eine Parallele von 3 m auch zwingend mit 3,00 m konstruiert werden muss, ein rechter Winkel exakt mit 90 Grad usw.

Sofern lediglich eine auf den Geltungsbereich beschränkte, teilvektorielle Nachdigitalisierung des Plans erfolgt, ist abweichend von den vorherigen Angaben nur die Grenze des Geltungsbereichs als Geometrie zu erfassen und mit den entsprechenden Metadaten zu versehen (siehe Kapitel 2.8).

#### **Zusätzliche Vorgaben im Kreis Kleve und Kreis Viersen:**

Das Vorhandensein benachbarter bereits XPlanung-konform erstellter Pläne ist vor der Erstellung des Planwerks zu prüfen. Über das geoportal-niederrhein.de kann sich hierzu ein erster Überblick verschafft werden. Für bereits vorhandene benachbarte Geltungsbereichsgrenzen soll Kanten- und Stützpunktgleichheit erwirkt werden, damit auch hier ein entsprechender Flächenschluss hergestellt werden kann (siehe auch Leitfaden XPlanung Kapitel 4.1.1).

# **2.3 Umgang mit Abweichungen von der Planzeichenverordnung (PlanZV) und der Baunutzungsverordnung (BauNVO)**

Darstellungen und Festsetzungen sind vorzugsweise im Standard der PlanZV / BauNVO / XPlanung darzustellen. Notwendige Abweichungen, insbesondere bei der Erfassung von bestehenden Plänen, sind grundsätzlich mit der zuständigen Behörde abzustimmen und entsprechend zu dokumentieren.

# **2.4 Sachdaten zur Planzeichnung (bei vollvektorieller Erfassung)**

In den Sachdaten (Attributen) sind grundsätzlich alle dargestellten Inhalte der Planzeichnung einzupflegen. Die Sachdatenfelder "Ebene" (bei Flächen) und "Rechtscharakter" sind immer zu füllen, zusätzlich muss immer ein "sinnvolles" Attribut erfasst werden (zweckbestimmung, typ, artDerFestlegung, etc.; siehe auch Tabelle der optionalen Pflichtattribute) (siehe auch Leitfaden XPlanung Kapitel 3.2).

Insbesondere sind alle Informationen aus Präsentationsobjekten (Symbole, Texte) sowie Nutzungsschablonen attributiv an entsprechende Objekte zu erfassen.

# **2.5 Zuweisung der textlichen Festsetzungen (bei vollvektorieller Erfassung)**

Die textlichen Festsetzungen sind an den Geltungsbereich als externe Referenz zu erfassen.

#### **2.6 Präsentationsobjekte (bei vollvektorieller Erfassung)**

Präsentationsobjekte sind zur Gewährung der Lesbarkeit in Anlehnung an das Satzungsoriginal in die XPlanGML-Datei zu integrieren, mindestens jedoch die Angaben zu Art und Maß der baulichen Nutzung und zusätzlich ggfs. Maß- oder Höhenangaben, soweit technisch möglich.

Präsentationsobjekte sollten aus den jeweiligen Sachdaten der zugehörigen Fläche / des zugehörigen Planzeichens generiert werden, denn nur so ist eine wechselseitige Verknüpfung mit den entsprechenden Sachdaten gewährleistet, d. h. ändert sich ein Wert der Sachdaten, so ändert sich automatisch auch das zugehörige Präsentationsobjekt. Ungebundene Präsentationsobjekte sind nur in begründeten Ausnahmen und nach Absprache mit der zuständigen Behörde zulässig (siehe auch Leitfaden XPlanung Kapitel 3.2).

#### **2.7 Metadaten zum Bebauungsplan**

Für den Plan (Objektart *BP\_Plan*) sind in der XPlanGML-Datei verpflichtend Metadaten zu den folgenden Attributen zu hinterlegen:

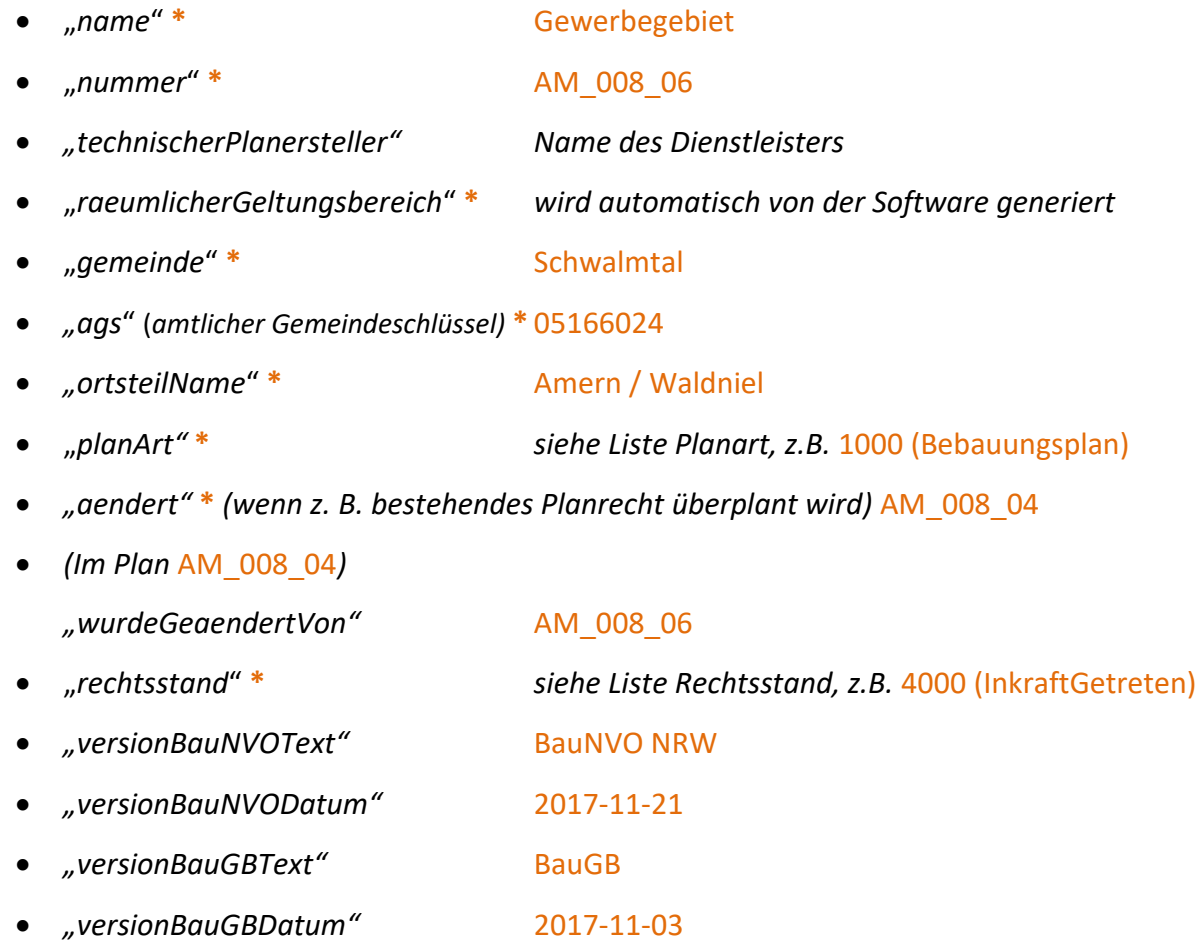

In Abhängigkeit der einzelnen Verfahrensstände ("rechtsstand") sind alle Datumsangaben (*aufstellungsbeschlussDatum, auslegungsStartDatum, auslegungsEndDatum, traegerbeteiligungsStartDatum, traegerbeteiligungsEndDatum, satzungsbeschlussDatum, inkrafttretensDatum*) zu erfassen.

Für die räumlichen oder sachlichen Teilbereiche eines Bebauungsplans (Objektart "BP\_Bereich") ist in der XPlanGML-Datei verpflichtend das folgende Attribut zu führen:

*"gehoertZuPlan"* **\*** GML\_ID\_xxxxx

**\*** = Pflichtattribut nach dem XPlanung-Datenmodell, INSPIRE oder xPlanBox Niederrhein [*Hinweis: Es empfiehlt sich, über die o. g. Angaben hinaus auch die Erfassung weiterer Verfahrensdaten zum Plan zu fordern wie z. B. Daten zur Offenlage oder zur Trägerbeteiligung etc.*]

#### **2.8 Optionale Pflichtattribute**

Bei vollvektorieller Erfassung ist die Tabelle der "optionalen Pflichtattribute" zu berücksichtigen. Hier wird angezeigt, welche zusätzlichen Attribute zu belegen sind und welche Geometrieart verwendet werden muss.

# **2.9 Generische Objekte**

Generische Objekte sollten nur in absoluten Ausnahmefällen benutzt werden. Bei Sachinhalten, bei denen kein passender Enumerationslisteneintrag bzw. Codelistenwerteintrag vorhanden ist, bei denen aber eine thematische Zuordnung (z.B. zu Verkehrsflächen, Grünflächen, etc.) eindeutig möglich ist, ist die Verwendung eines generischen Objektes nicht zulässig. In der Regel steht als Zweckbestimmung der Enumerationswert Sonstiges = 9999 zur Verfügung. Dieser Enumerationswert kann dann mit dem eigentlichen umzusetzenden Inhalt mittels des Attributs "detaillierteZweckbestimmung" bzw. des Attributs Text und / oder Aufschrift textlich ergänzt werden.

# **2.10 Externe Referenzen**

Externe Referenzen zu textlichen Festsetzungen, der Plangrundlage und weiteren Hinweisen müssen nicht erfasst werden, sofern sie nicht zwingend erforderlich für den Regelungsgehalt der jeweiligen Festsetzungen sind.

# **2.11 Validierung**

Die Daten sind mittels XPlan-Validator der XLeitstelle, abrufbar unter [https://www.xplanungsplattform.de/xplan-validator/,](https://www.xplanungsplattform.de/xplan-validator/) auf Schemakonsistenz, Konformität und Flächenschluss zu prüfen. Fehler sind zu beseitigen. Ein Nachweis der erfolgreichen Validierung ist der XPlanGML-Datei beizufügen.

Zusätzlich kann zur Prüfung der fachlichen Korrektheit der XPlanGML der QGIS XPlanReader genutzt werden. Ggf. ist die Verwendung mit dem Auftraggeber abzustimmen.

# <span id="page-7-0"></span>**3 Vorhabenbezogener Bebauungsplan, Vorhaben- und Erschließungsplan**

Auch in der Planzeichnung des vorhabenbezogenen Bebauungsplans sollte ausschließlich der Standardplanzeichenkatalog verwendet werden, während im Vorhaben- und Erschließungsplan auch andere Darstellungsarten verwendet werden können.

Auf die Erstellung und Verwendung eigener Codelisten ist im Hinblick auf den XPlanung-Standard zu verzichten. Abweichungen sind mit der zuständigen Behörde abzustimmen.

# <span id="page-7-1"></span>**4 Aus- und Übergabe**

Nachstehende Dateien sind der zuständigen Behörde mit den entsprechenden Bezeichnungen einzureichen.

#### **4.1 Bestandteile der XPlanGML-Datei (bei vollvektorieller Erfassung)**

Unmittelbarer Bestandteil der XPlanGML-Datei sind die zeichnerischen Festsetzungen, die textlichen Festsetzungen, nachrichtliche Übernahmen, Kennzeichnungen sowie die Planungsgrundlage. Bei einer teilvektoriellen Erfassung sind dies der Geltungsbereich und die Planungsgrundlage.

Die XPlanGML-Datei ist in der aktuellen Version einzureichen – die entsprechende Version ist mit der zuständigen Behörde abzustimmen. Die eingesetzte xPlanBox des KRZN unterstützt aktuell alle Version bis einschließlich der XPlanung-Version 5.4.

# **4.2 Planzeichnung**

Zusätzlich zur XPlanGML-Datei ist der Plan als pdf-Datei (komprimiert zu handhabbarer Größe) und als Rasterdatei aus den Vektordaten (TIFF-Datei: Auflösung von 300 dpi, Farbtiefe 8-Bit, komprimiert, tfw-Datei) einzureichen. Die grafische Darstellung ist als Sekundärprodukt hinsichtlich der räumlichen Lage identisch mit den Vektordaten.

# **4.3 Vorzulegende Dateien (Mindestanforderungen)**

#### **Die folgenden Dateien sind in einem ZipArchiv (.zip) zu liefern:**

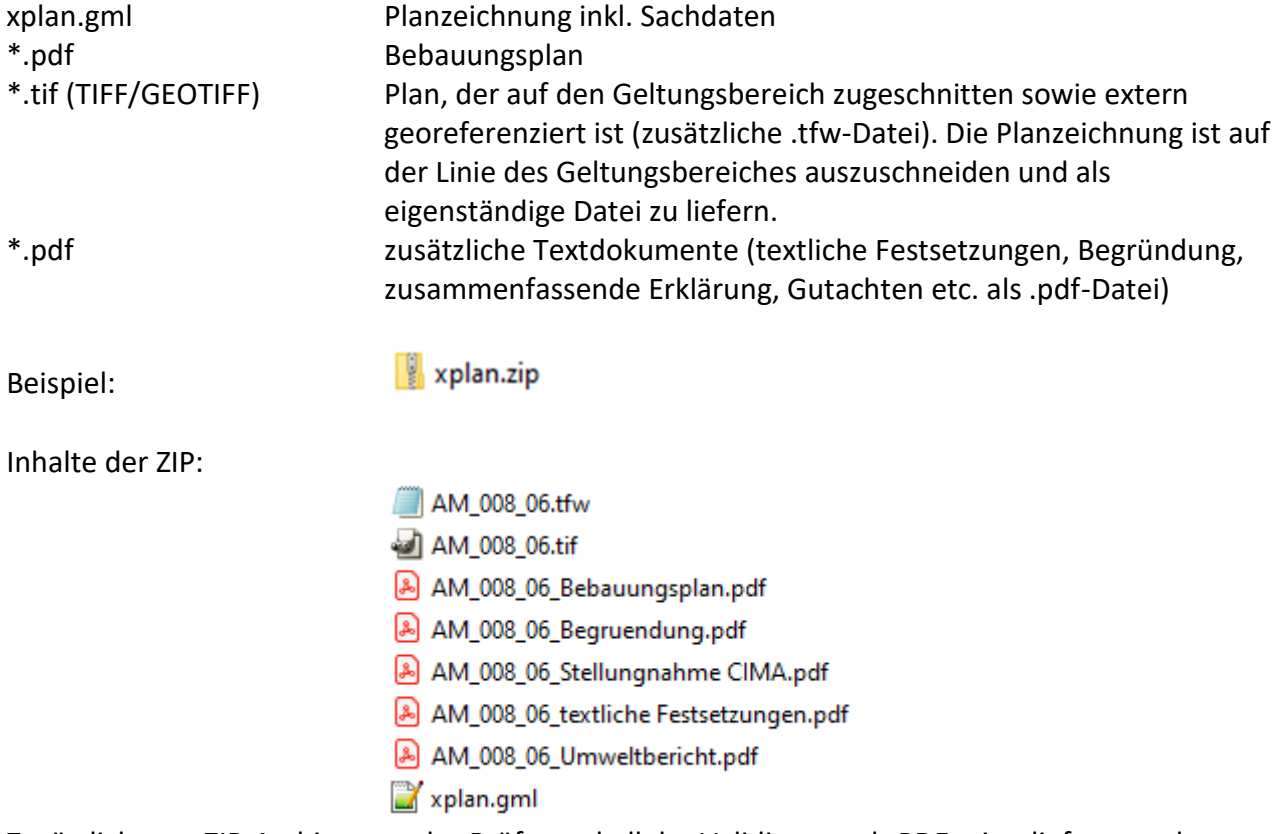

Zusätzlich zum ZIP-Archiv muss das Prüfprotokoll der Validierung als PDF mitgeliefert werden. Außerdem sind die zusätzlichen Textdokumente ( textliche Festsetzungen, Begründung, zusammenfassende Erklärung) in editierbarer Form (z.B. \*.doc oder \*.txt) mitzuliefen.

Ggf. können zusätzliche Daten angefordert werden (DWG, DXF, SHP, etc.).

#### **4.5 Allgemeines zur Abgabe von PDF-Dateien:**

Die Abgabe der PDF-Datei muss zwingend ohne Layer erfolgen.

# **4.6 Bezeichnungen der Dateien**

Die Dateinamen setzen sich aus dem Attribut Nummer (Kommunenkennung, Plannummer und Änderungsnummer) und einem "sprechenden" Zusatz zusammen.

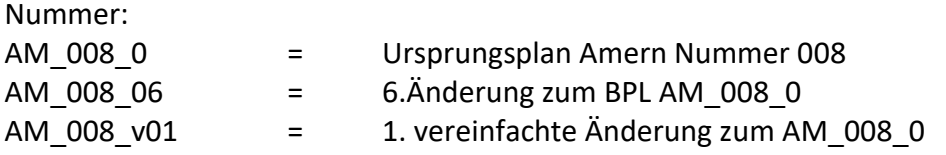

Die Teilelemente des Dateinamens werden durch einen Unterstrich getrennt.

Die zugehörigen pdf-Dokumente beinhalten die Nummer mit einem "sprechenden" Zusatz: AM\_010\_0\_Bebauungsplan.pdf AM\_010\_0\_textliche\_Festsetzungen.pdf AM\_010\_0\_Begruendung.pdf AM\_010\_0\_Schallschutz.pdf AM\_010\_0\_zusammenfassendeErklaerung.pdf

Der "sprechende Zusatz" sollte sich an der Enumerationsliste XP\_ExterneReferenzTyp orientieren (siehe Objektartenkatalog).

#### **Wichtig:**

Der Dateiname darf nur folgende Zeichen enthalten:

- Kleinbuchstaben von a-z
- Großbuchstaben von A-Z
- $\bullet$  Zahlen von 0-9
- Bindestriche -
- Unterstriche \_
- Klammern (und)
- Punkte .

Dateinamen dürfen keine Sonderzeichen wie z. B. &, #, /, \, ", ' (doppeltes oder einfaches Anführungszeichen), Leerzeichen oder auch Umlaute beinhalten.

# **4.7 Fristen**

Die erforderlichen Dateien gemäß Ziffer 4.3 sind rechtzeitig für den Satzungsbeschluss vorzulegen. Der Zeitpunkt ist mit der zuständigen Behörde abzustimmen.

# **4.8 Abgabe**

Die Abgabe der digitalen Dokumente kann per E-Mail / Upload an den / die Projektverantwortliche(n) in der zuständigen Behörde erfolgen.

#### **4.9 Nutzungsrechte**

Der Auftrag gebenden Kommune sind an allen Unterlagen und Dateien (inkl. Fachgutachten) uneingeschränkte und unbefristete Nutzungsrechte einzuräumen. Mit Übergabe der Unterlagen an die Kommune wird dieses Nutzungsrecht gewährt.

#### **4.10 Aktualisierung nach Rechtskraft**

Sofern bestehendes Planrecht durch die jetzige Satzung ungültig wird, sind die bestehenden Bebauungspläne an die jetzige Satzung anzupassen (Geltungsbereich ändern, ungültig gewordene Objekte löschen; xplan.zip neu liefern).

# <span id="page-11-0"></span>**5 Glossar**

*ALKIS* Amtliches Liegenschaftskatasterinformationssystem; redundanzfreie Führung raumbezogener Karten- sowie nicht raumbezogener Buchdaten

*EPSG Code* Angabe des räumlichen Bezugssystems über einen definierten, eindeutigen vier- bis fünfstelligen Code

*GML* (engl. "Geography Markup Language"), erlaubt als Auszeichnungssprache die Übermittlung von raumbezogenen Daten als Objekte (inklusive ihrer Geometrien, spezifischen Attributen sowie den Relationen)

*Metadaten* Daten über Daten; beschreibende Daten, enthalten Informationen über Merkmale anderer Daten (hier i. d. R. allgemeine Sachdaten zum Plan)

*Präsentationsobjekte* sind grafische Ausgestaltungselemente, die aus den jeweiligen Sachdaten in den Plan eingefügt und dort angezeigt werden. Präsentationsobjekte sind immer mit dem dazugehörigen Sachdatenfeld verknüpft.

Zu weiteren Begriffserläuterungen wird auf das Glossar des Leitfadens XPlanung der XLeitstelle verwiesen.

# <span id="page-11-1"></span>**6 Code- / Enumerationslisten**

Die entsprechenden im Text erwähnten Enumerationslisten sind zu finden unter: <https://xleitstelle.de/xplanung/releases-xplanung> Die XPlanung Codelisten sind zu finden unter: <https://registry.gdi-de.org/codelist/de.xleitstelle.xplanung>

# <span id="page-11-2"></span>**7 Quellen**

- https://xleitstelle.de/leitstelle
- https://xleitstelle.de/downloads/XPlanung Leitfaden 1.pdf
- https://www.bauportal.nrw/system/files/media/document/file/22-03-14 musterpflichtenheft-xplanung-nrw.pdf
- https://www.bauportal.nrw/bauleitplanung/bauleitplaene-der-gemeinden-nrw
- https://www.bauportal.nrw
- <span id="page-11-3"></span>**8 Anlagen**

Tabelle "Schwalmtal\_Pflichtenheft\_XPlanung\_Anhang\_Optionale\_Pflichtattribute\_BP"